## **Program 1 - Columbus Agency for Regional Travel (CART)**

Maximum Points = 50

The purpose of this assignment is to design and implement a Visual Basic program that uses a simple GUI that makes use of variables and arithmetic operations.

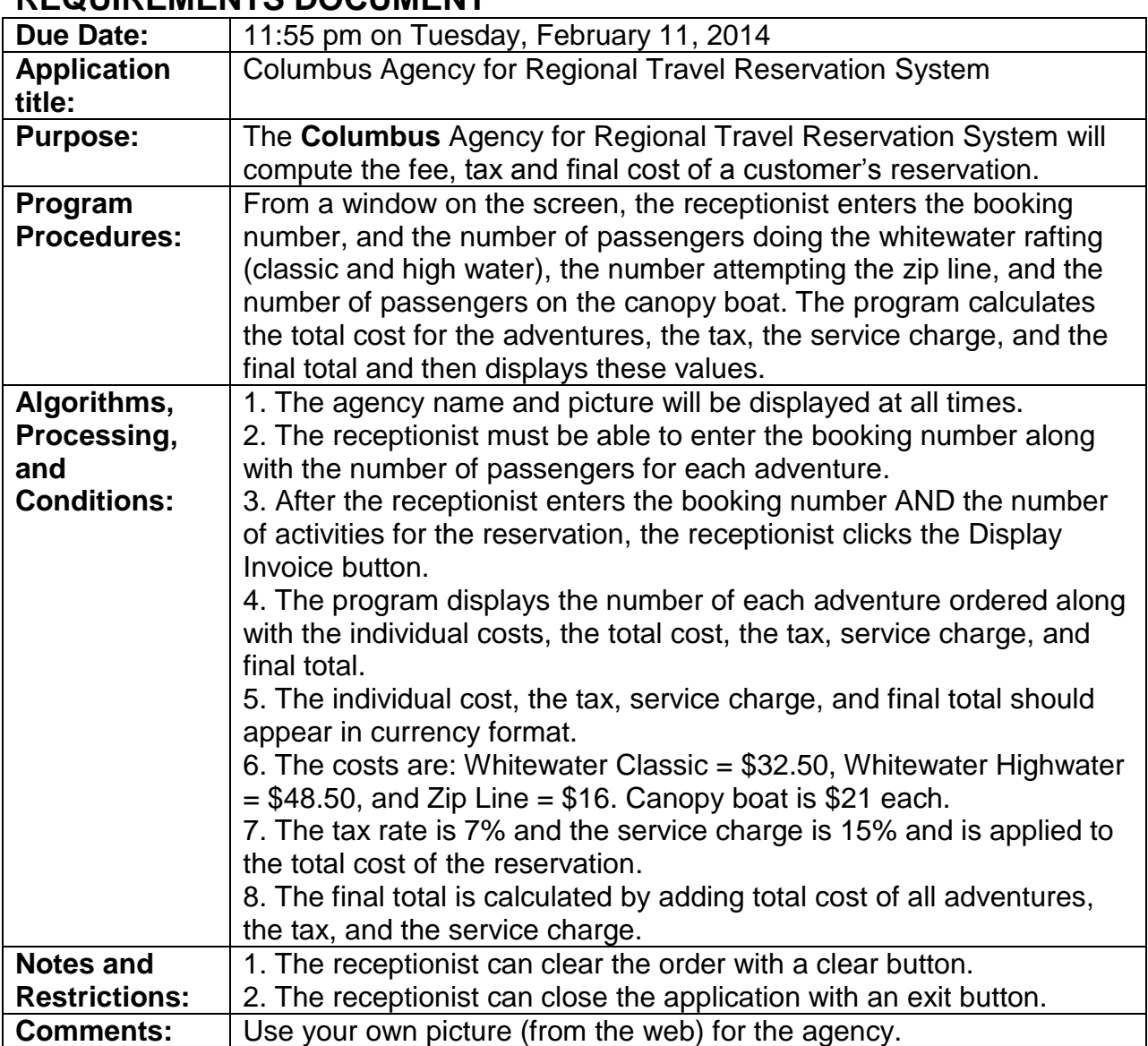

## **REQUIREMENTS DOCUMENT**

## **Draw a template for the application and write a Use Case Definition BEFORE you start coding.**

Test your program frequently and TEST WHAT YOU SUBMIT.

(Due before 11:55 pm on Tuesday, February 11, 2014) Submit your files containing your program and design by zipping up the Project folder into a file named prog1-ws.zip where ws are your initials. Upload the file to the dropbox in CougarView.

NOTE: Documentation must include

A) Program block:

\*\*\*\*\*\*\*\*\*\*\*\*\*\*\*\*\*\*\*\*\*\*\*\*\*\*\* ' PROGRAM: ' PROGRAM: program name<br>' AUTHOR: your name<br>' DATE: date of creation program name (give credit for any code that is not yours) PURPOSE: detailed description of program \*\*\*\*\*\*\*\*\*\*\*\*\*\*\*\*\*\*

B) Every subroutine

'detailed description of the subroutine's function (give credit for any code that is not yours) 

Grades are determined using the following scale:

- 
- 
- 
- 
-